## Ambulanzpartner.

Soziotechnologie

## **Registrierung als Angehöriger eines Patienten**

## *zur Nutzung des Ambulanzpartner Versorgungsportals*

Ich bin Angehöriger des unten genannten Patienten, der das Versorgungsmanagement durch die Ambulanzpartner Soziotechnologie APST GmbH und die Nutzung des Ambulanzpartner Versorgungsportals in Anspruch nimmt. Ich habe die Allgemeinen Geschäftsbedingungen für Patienten, die Leistungsbeschreibung und die Datenschutzerklärung zur Kenntnis genommen und möchte mich zur Nutzung des Ambulanzpartner Versorgungsportals registrieren.

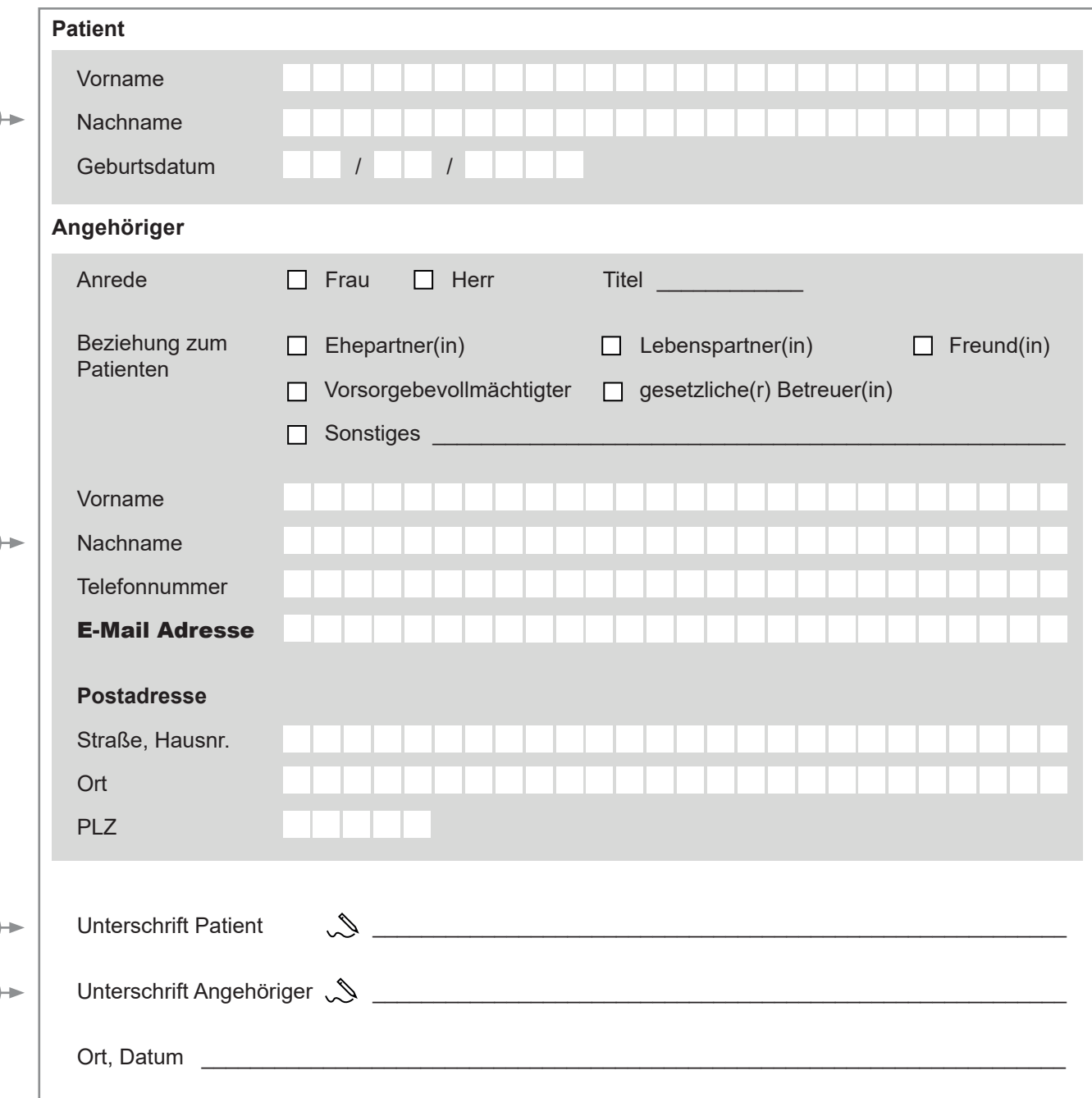

Nach dem Eingang dieser unterzeichneten Registrierung erhält der Nutzer von der Ambulanzpartner Soziotechnologie APST GmbH eine E-Mail mit einem Registrierungslink für die Software des Ambulanzpartner Versorgungsportals. Die Vergabe von Benutzername und Passwort erfolgt durch den Nutzer selbst.